# **Name: Hassan Mudassir**

#### **ID: 13003**

### **Course Title: Database Systems**

# **Q1)**

**Ans) 1 st Normal Form:**

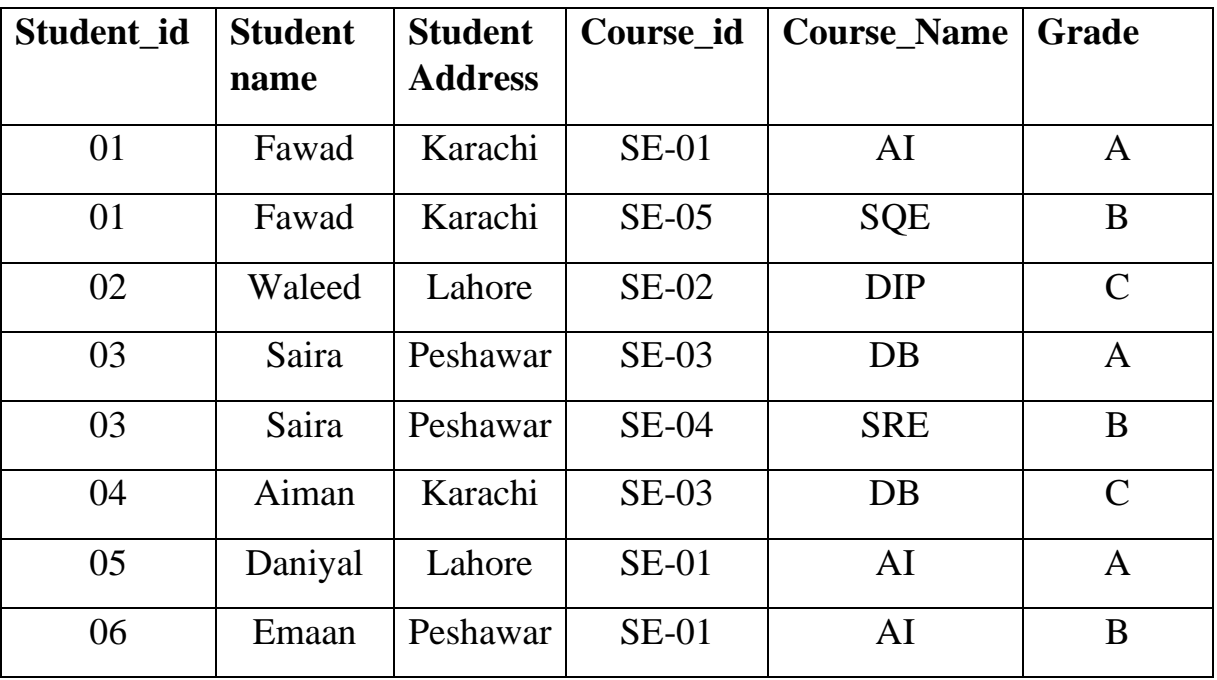

### **2 nd Normal Form:**

Student\_ID => Student Name, Student Address

Course\_ID => Course\_Name

Student\_ID => Course\_ID, Grade

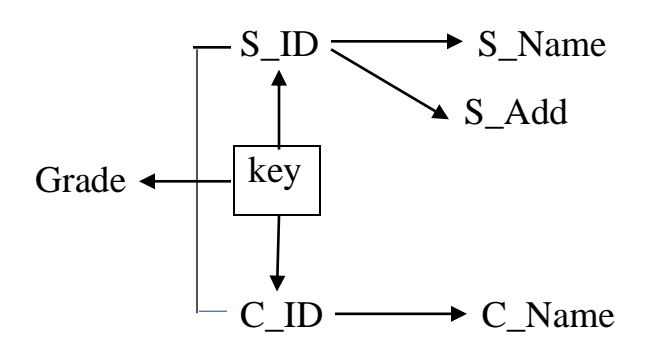

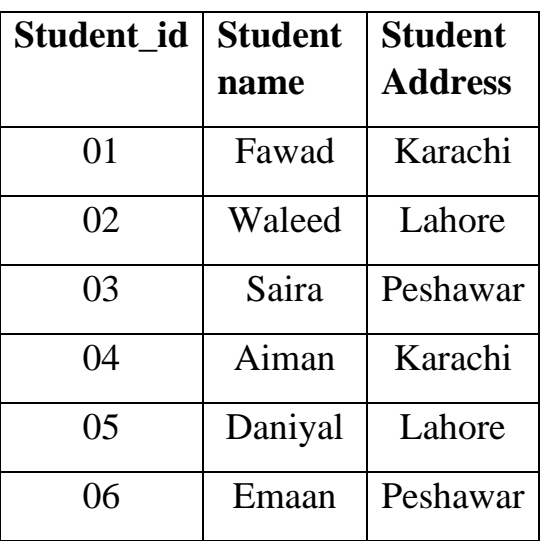

**Student Relation Course Relation** 

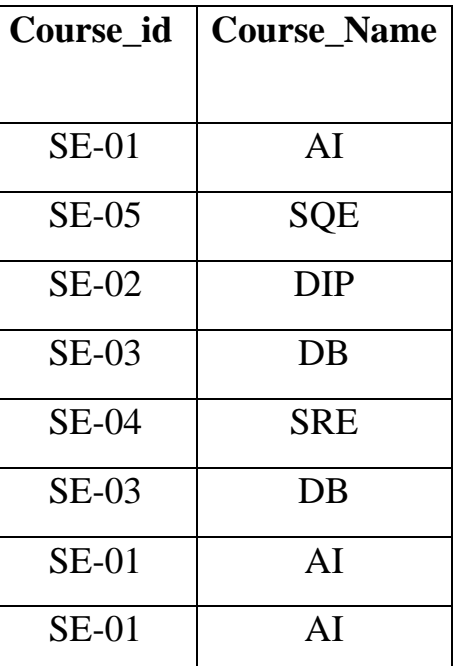

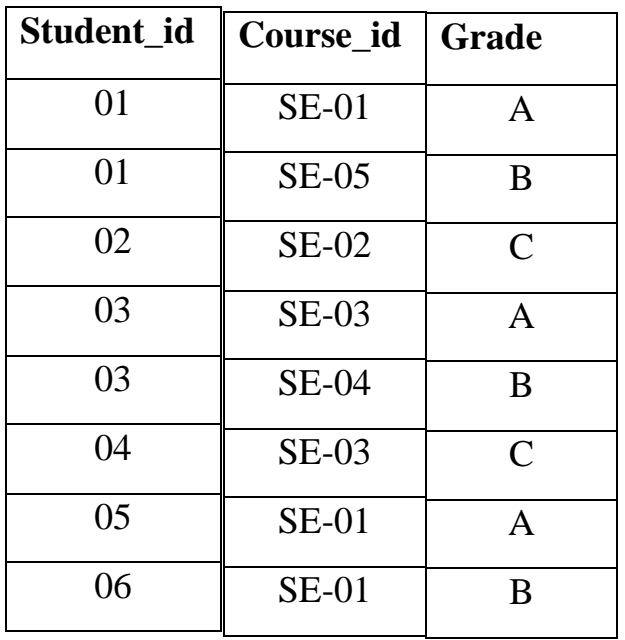

### **Registration Relation**

#### **3 rd Normal Form:**

- Student\_ID => Student\_Name, Student
- As we find the 2<sup>nd</sup> Normal Form, now from that we can find the 3<sup>rd</sup> Normal Form
- Course\_ID => Course\_Name, Student\_ID
- Student\_ID => Course\_ID,
- [ Composite key (Student\_ID, Course\_ID) ]

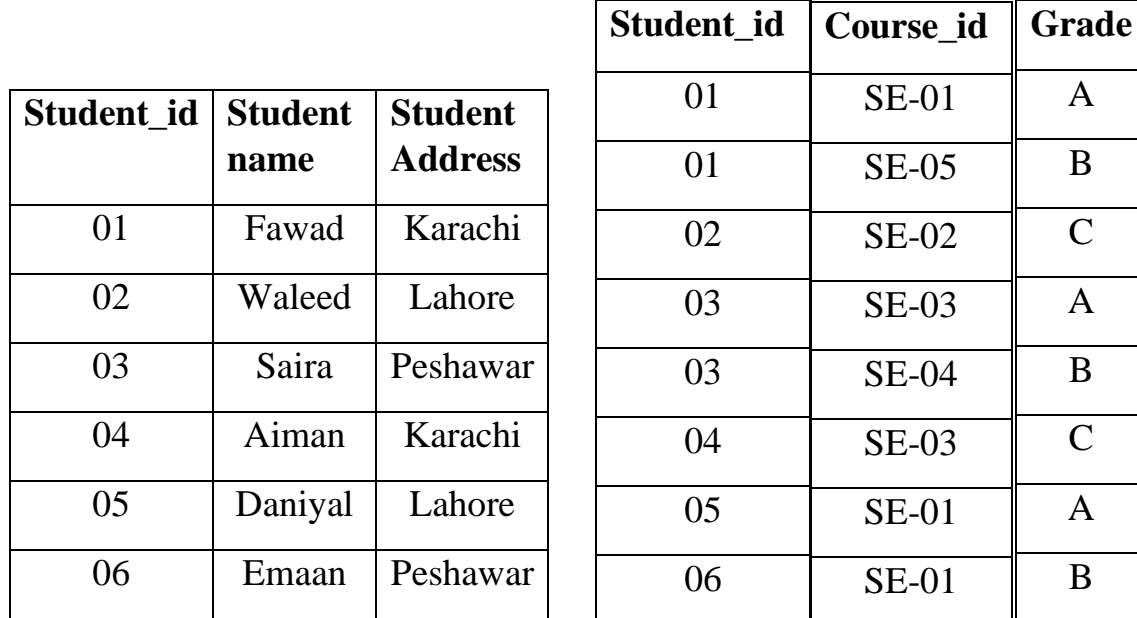

**3NF** 3NF

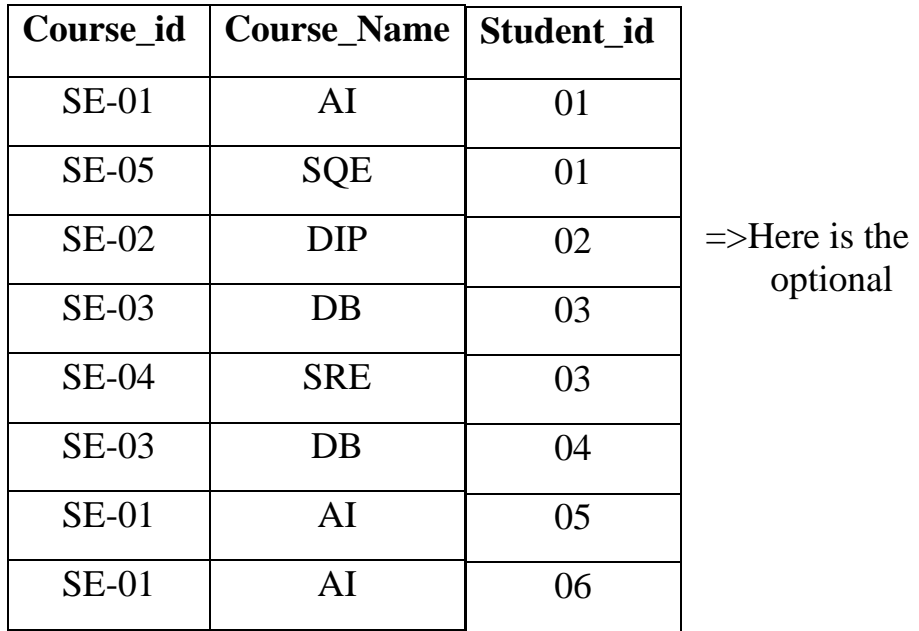

# **Note:**

The table in 2<sup>nd</sup> form Course\_ID and Course\_Name has the Data Redundancy so that was 2NF

**Q2)**

**1)**

**Ans)** CREATE DATABASE Gallery;

**2)**

**Ans)** 

CREATE TABLE Movies (

ID int NOT NULL,

Movie\_Name varchar(255) NOT NULL,

Genre varchar(255)

Year int MAX '2020'

Rating int MAX '5'

PRIMARY KEY(ID)

);

**Q3)**

**1)**

**Ans)** 

INSERT INTO Student\_Table (Student\_Id, Student\_name, Age, CGPA)

VALUES ('123456', 'John Doe', '18', '3')

INSERT INTO Student\_Table (Student\_Id, Student\_name, Age, CGPA) VALUES ('654321', 'Jane Doe', '18', '4')

**2)**

**Ans)** DELETE FROM Student\_Table

WHERE CGPA  $>$  3;

. . . . . . . . . . . . . . . . .

# **Q4)**

**1)**

**Ans)** SELECT Product\_Name, Product\_ID FROM CANTEEN\_TABLE WHERE Unit\_Price < 50;

**2)**

**Ans)** SELECT Product\_Name AS Product\_List\_Sorted FROM Canteen\_Table ORDER BY Product\_Name;

# **3)**

**Ans)**

CATGEORY COUNT Junk 4 Not Junk 2

# **4)**

**Ans)** 

SELECT \* FROM Canteen\_Table t1 INNER JOIN Order\_Details t2 ON t1.Product  $ID = t2.Product ID$